# **CCS メニュー[図書館]** マイライブラリの使い方

(教員用)

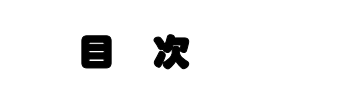

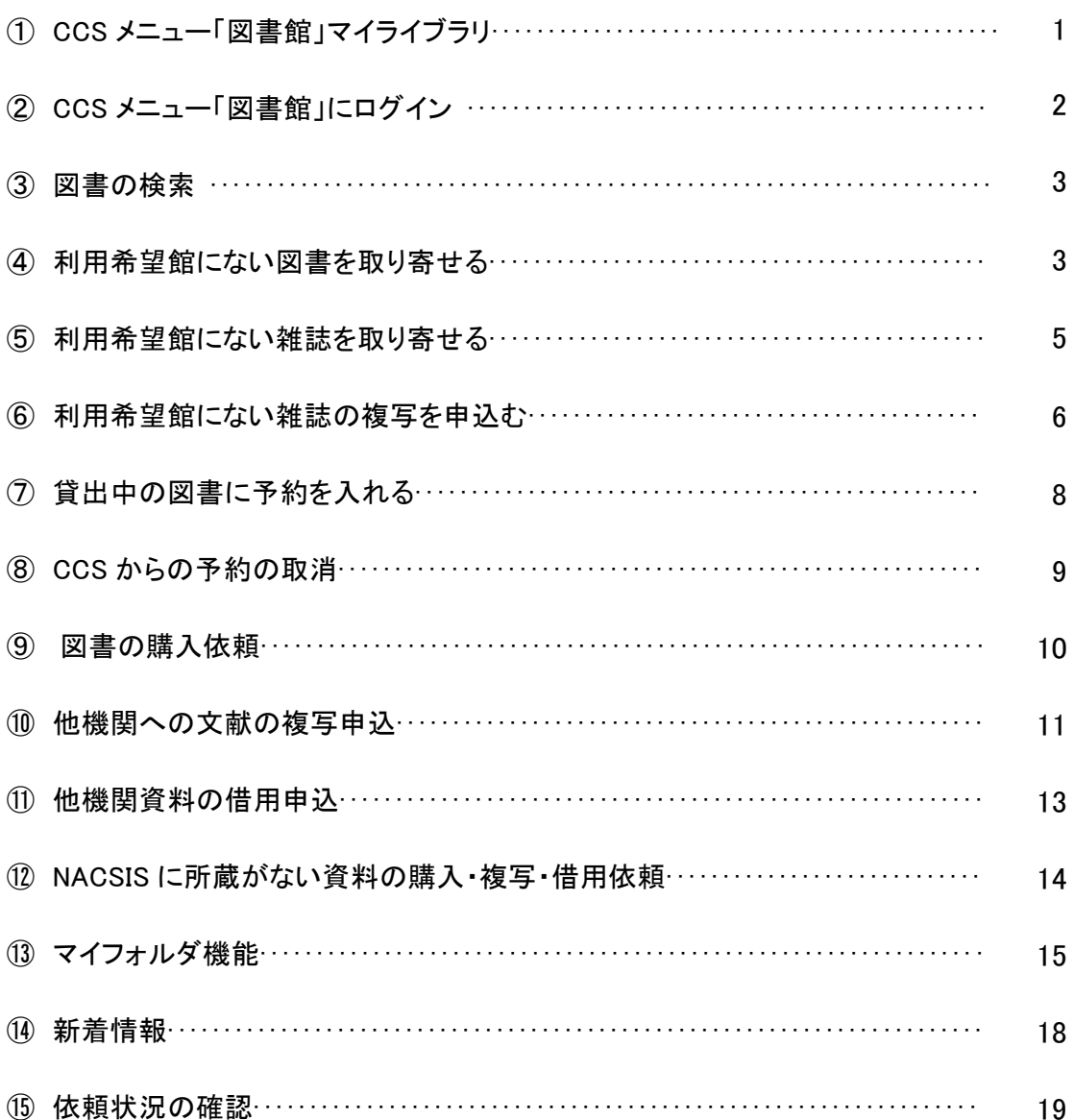

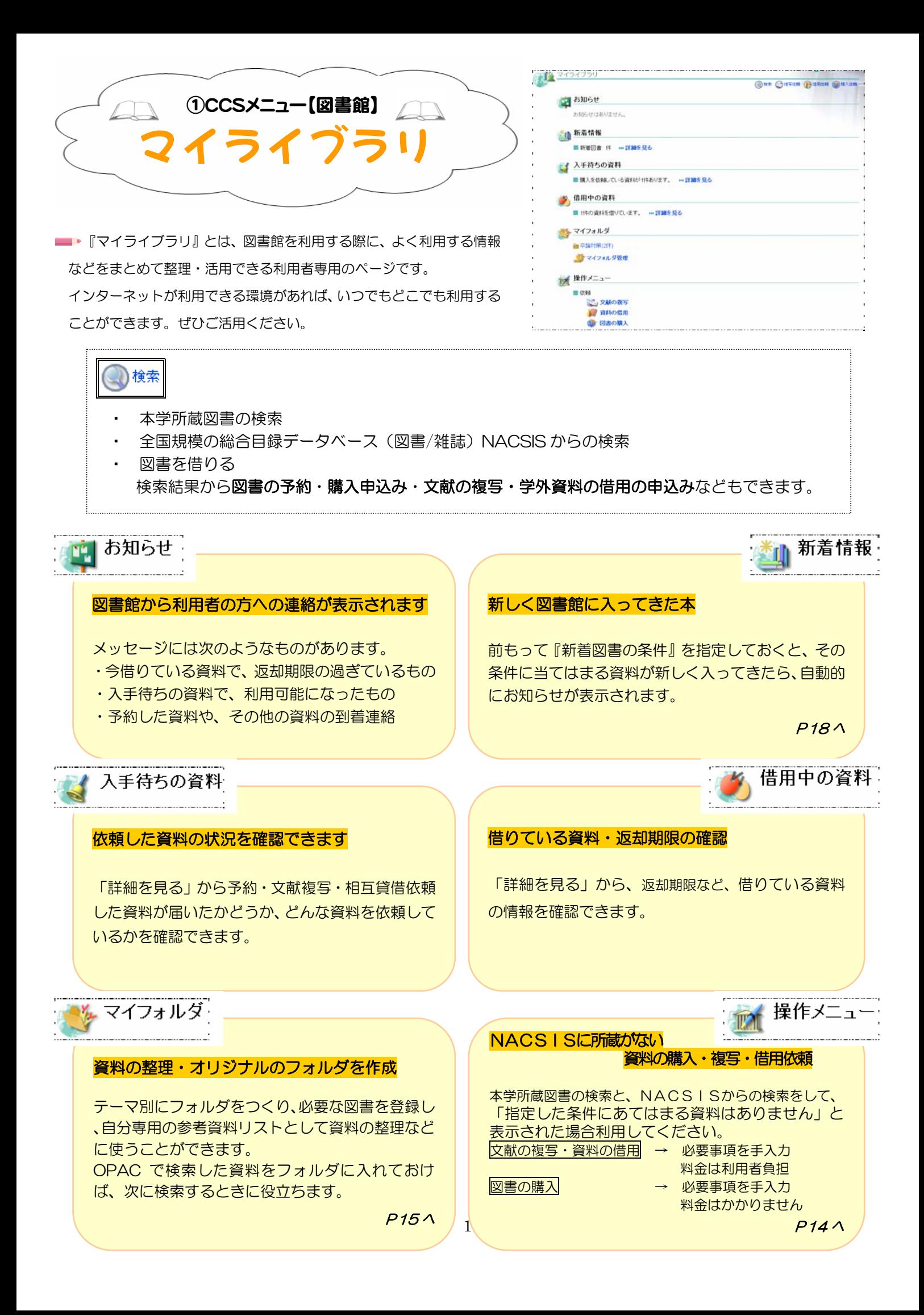

# ②CCSメニュー「図書館」にログイン

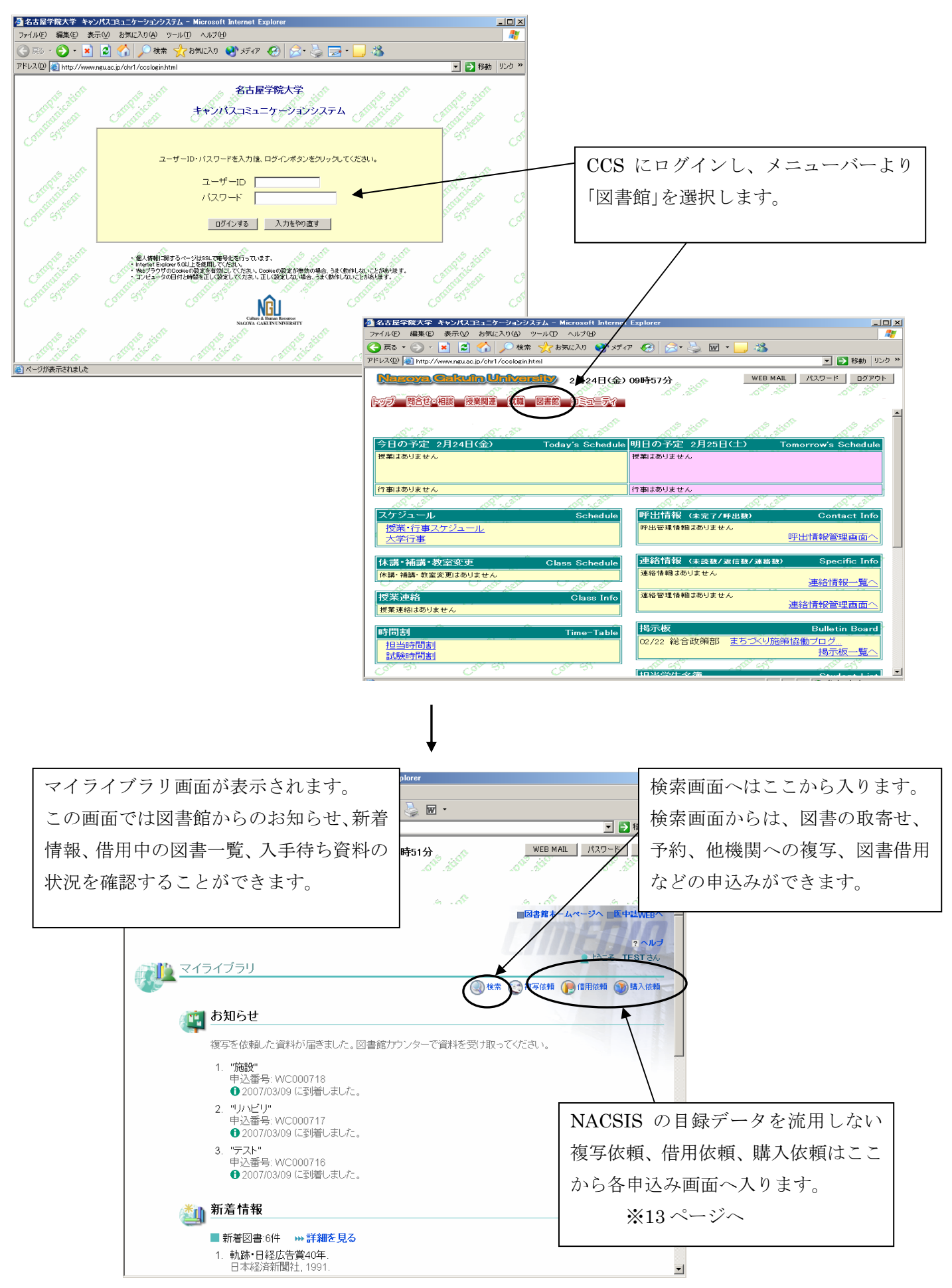

# ③図書の検索

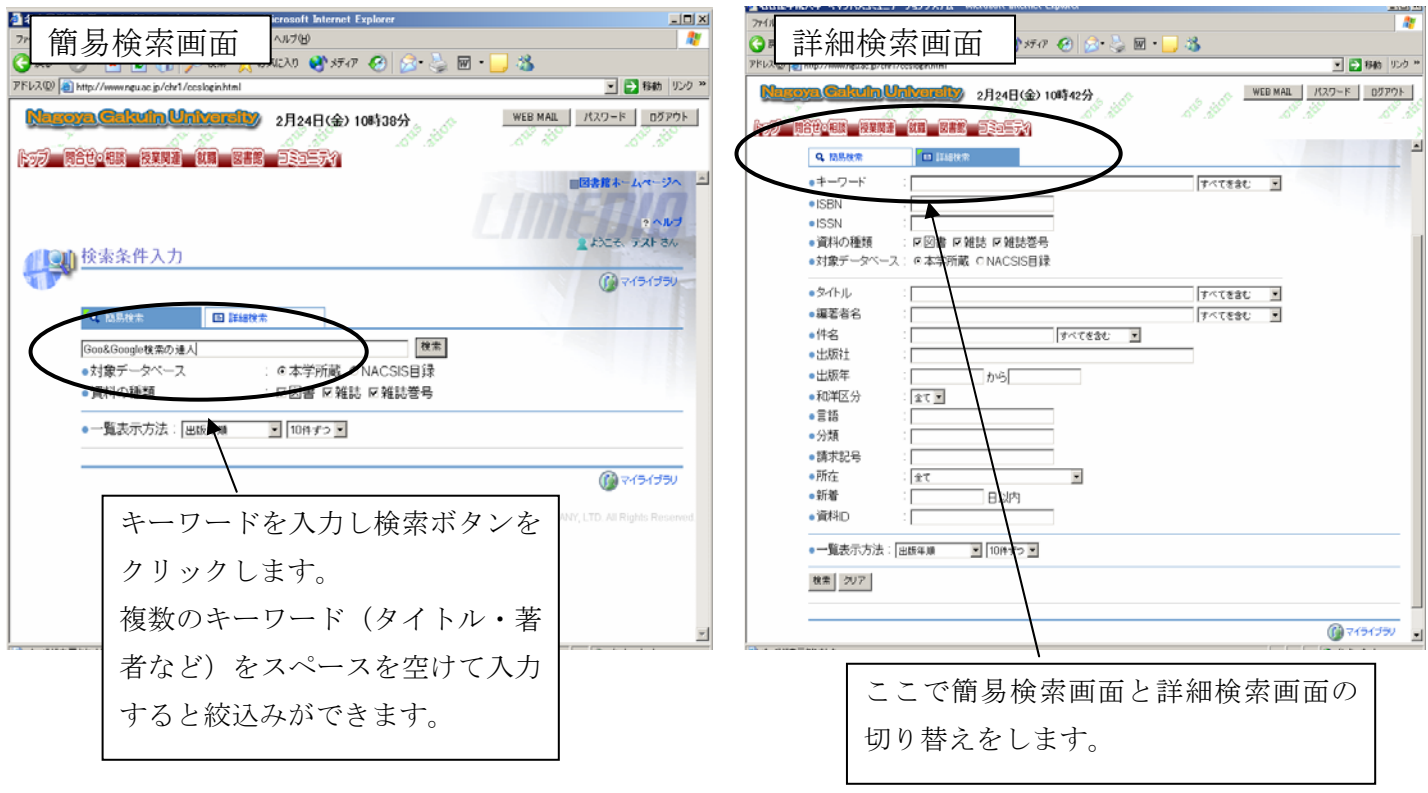

#### ④利用希望館にない図書を取り寄せる

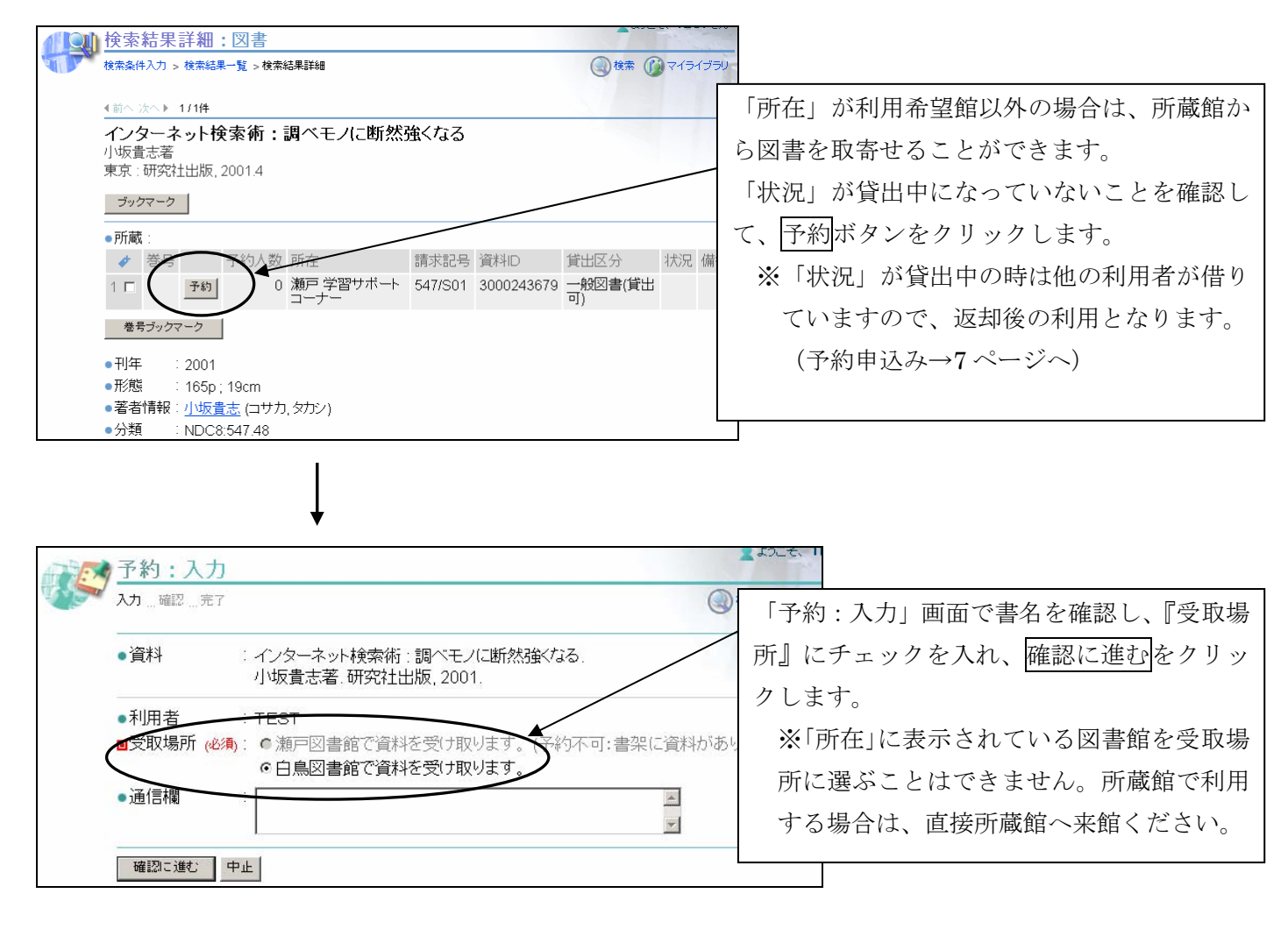

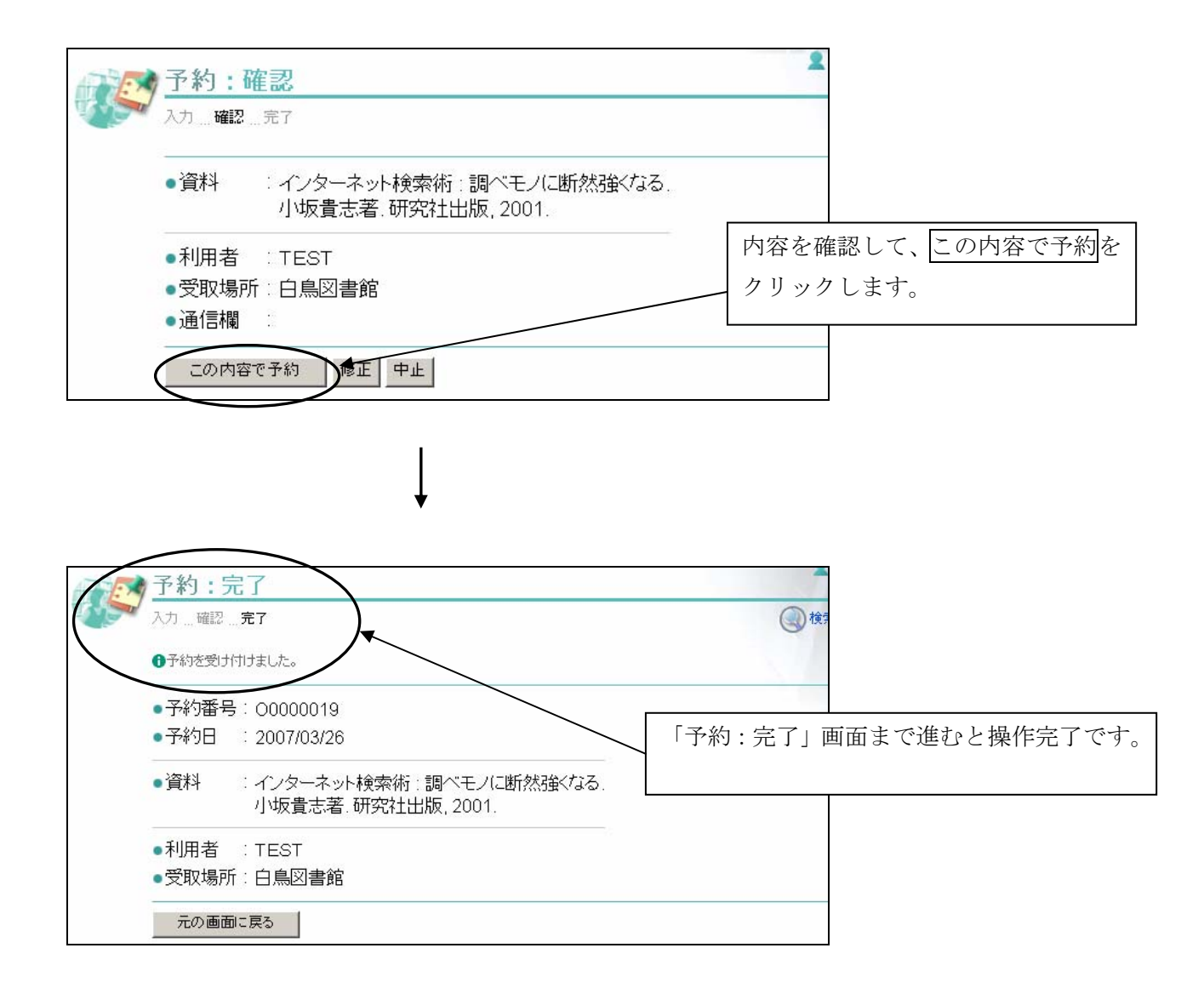

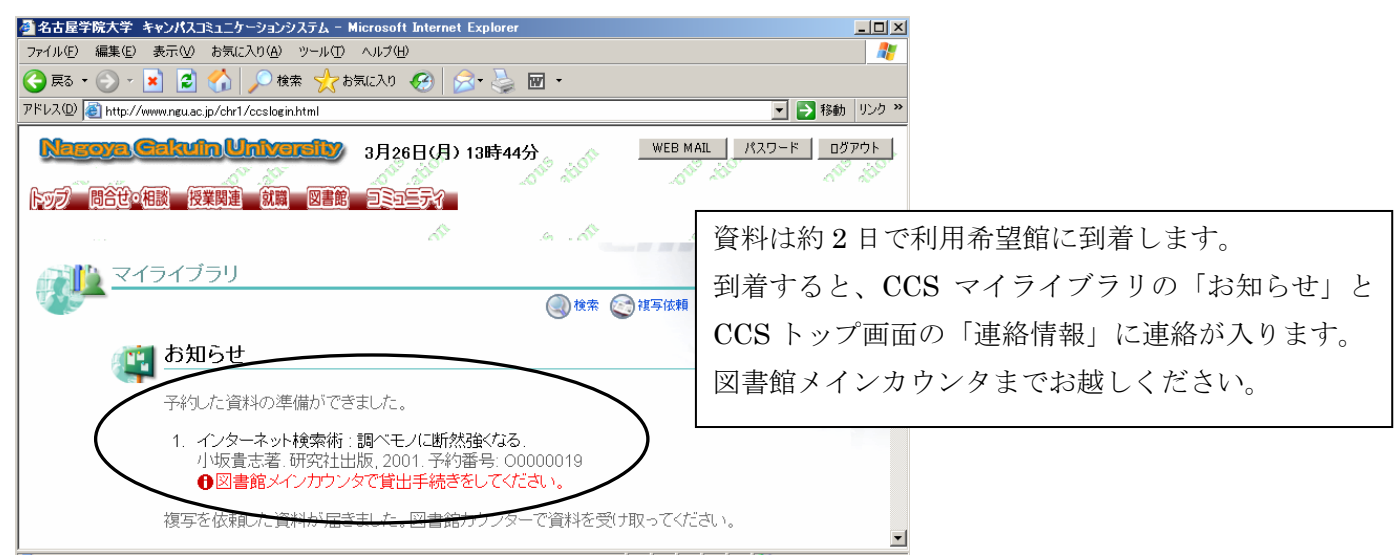

#### ⑤利用希望館にない雑誌を取り寄せる

求める雑誌の所在が利用希望館以外の場合は、雑誌を取寄せることができます。 検索画面で所蔵・所在を確認し、取寄せを希望する場合は以下の手順で申込みをしてください。

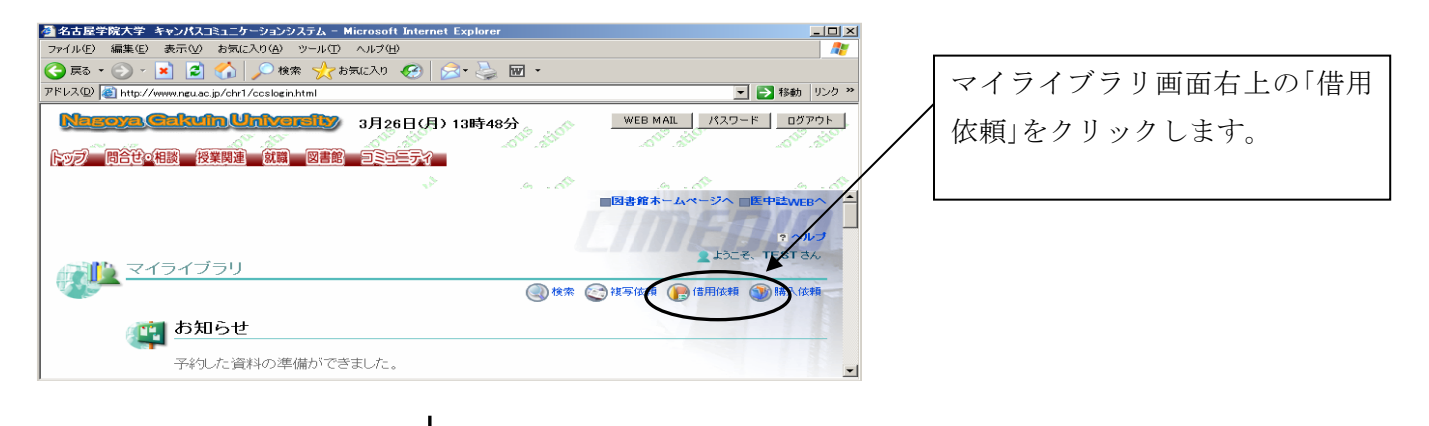

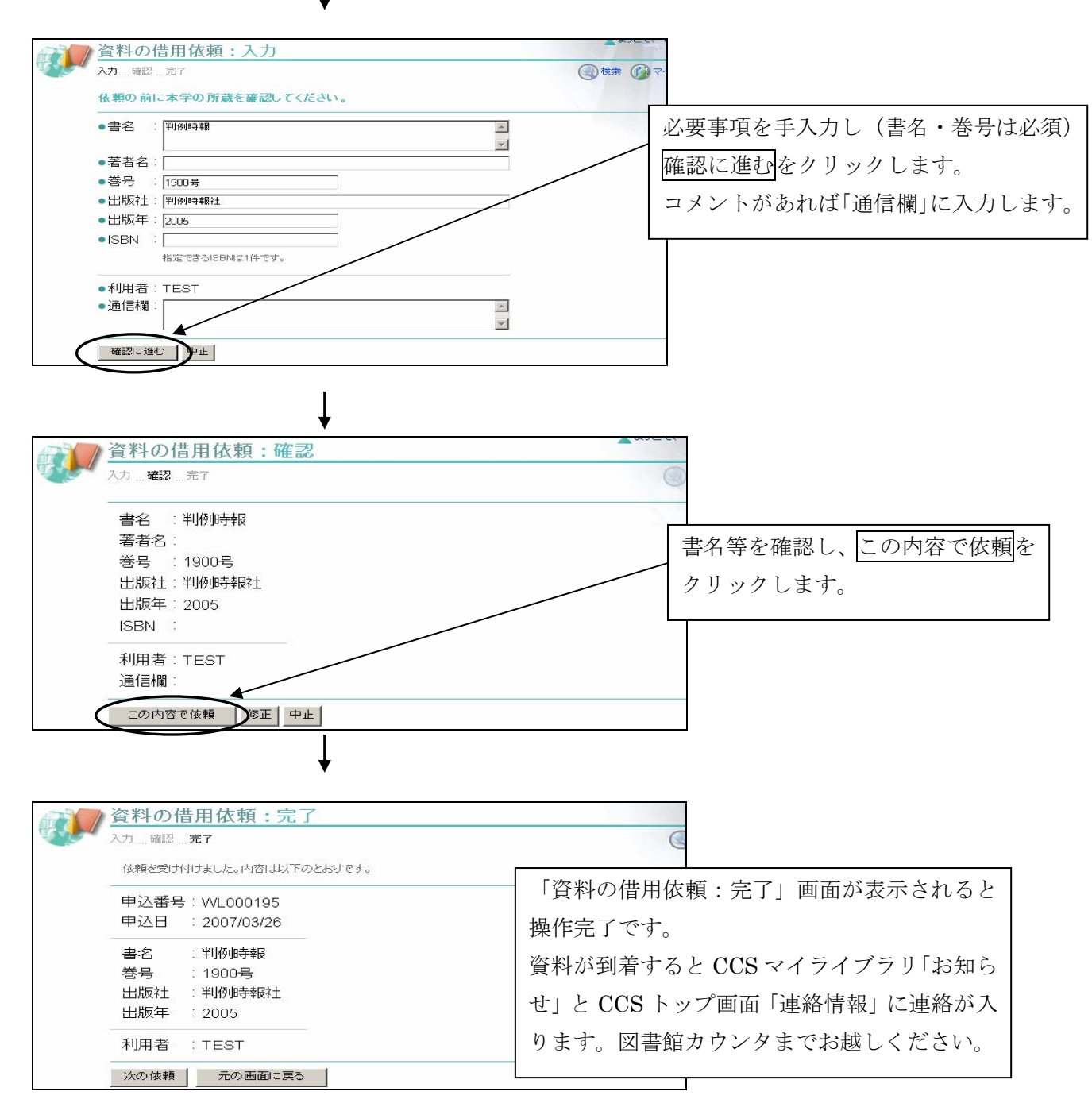

#### ⑥利用希望館にない雑誌の複写を申込む

求める雑誌の所在が利用希望館以外の場合に、論文の複写を申し込むことができます。 複写物の取寄せには 1 枚 10 円の複写料金がかかります。 ※申込後のキャンセルはできませんのでご注意ください。

**QU 検索条件入力** C 簡易検索 ■ 国 詳細検索 週刊ダイヤモンド 検索| ●対象データベース ©本学所蔵 CNACSIS目録 :□図書]ロ雑誌 ロ雑誌巻号 ●資料の種類 検索画面で本学所蔵を検索します。 ●一覧表示方法:┃出版年順 ■ 10件ずつ ▼ <mark>①|</mark>] 検索結果詳細:雑誌 「所在」欄で利用したい巻号が利用希望館 -<br>検索各件入力 -、検索結果一覧 -、検索結果詳細 以外にあることを確認して、複写を依頼 4前へ 冷へ下 516件 週刊ダイヤモンド ボタンをクリックします。 ダイヤモンド社<br>東京 : ダイヤモンド社, 1968.2-ブックマ 複写を依頼 •雑誌の所蔵 受入継続 備考 所蔵类具 所方 71 76(50), 77-84, 85(1-38, 40-49), 86(1-39, 41-44, 46-51), 87(1-14, 16-2)<br>1 76(50), 77-84, 85(1-38, 40-49), 86(1-39, 41-44, 46-51), 87(1-14, 16-2)  $\sqrt{27-39}$ 瀬戸書庫 198<br>200  $\overline{)2}$  94, 95(1-11)+ 白鳥 雑誌・新聞コ 継続中 文献の複写依頼:入力  $\omega$ 入力 確認 完了 **■検索 (■マイ)** 依頼の前に本学の所蔵を確認してください。 ●この資料は、図書館が保有しています。 論文著者名 ●論文名  $\Delta_{\rm S}$ ■誌名(書名) (必須): 「週刊ダイヤモント  $\left| \frac{1}{2} \right|$  $\overline{\mathbf{r}}$ ●巻号 巻(号)の形式で入力してください。例:1巻2号の場合 1(2) ●出版年 Г  $\rightarrow$ ●出版社 東京:ダイヤモンド社, 1968.2- $\bullet$  ISSN  $\bullet$ ISBN ा ●利用者 : TEST 入力画面には、誌名・出版社などが自動的に入り ●通信欄 ます。空欄に必要事項を記入します。(論文名・ 確認に進む 中止 巻号は必須)

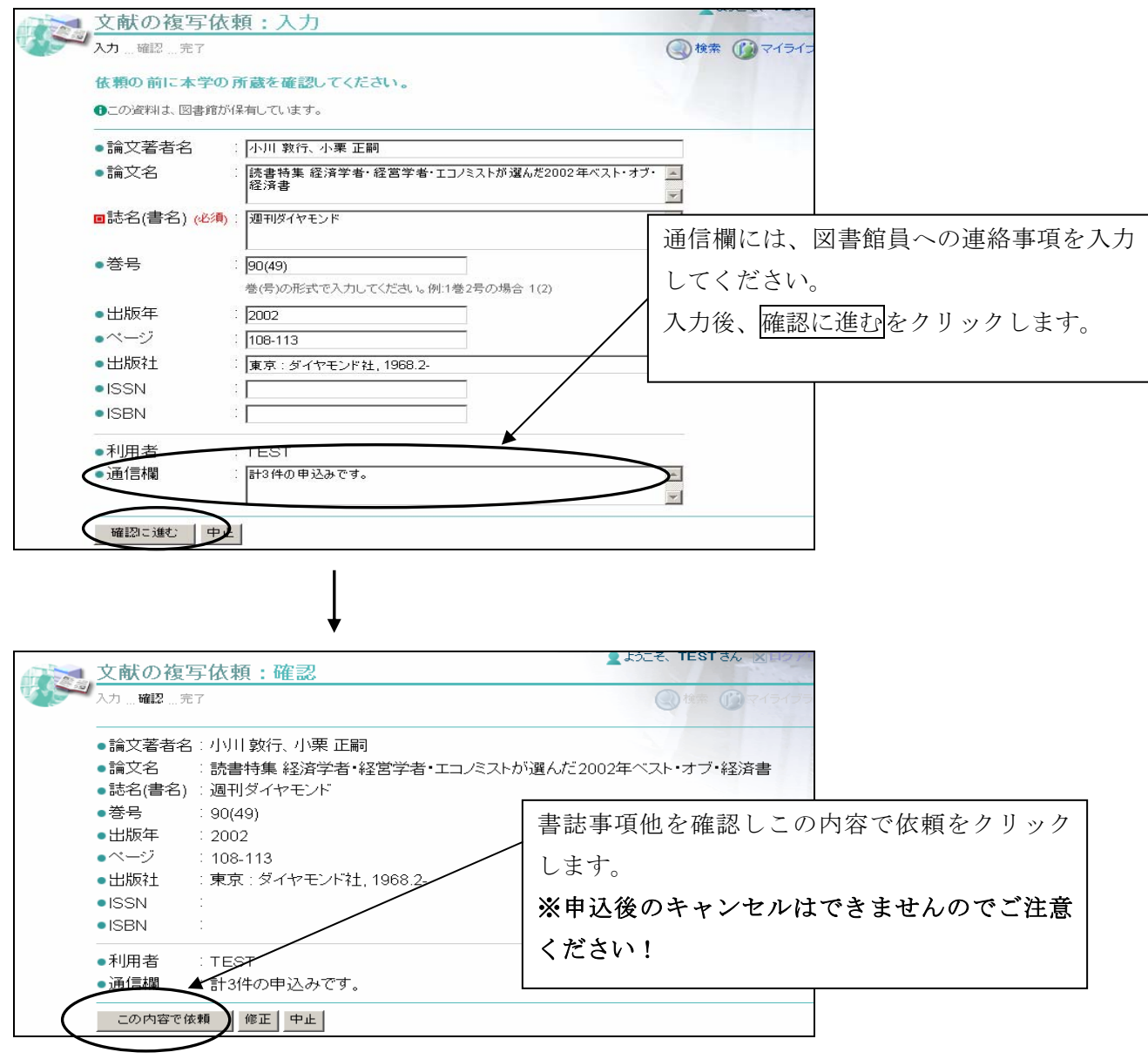

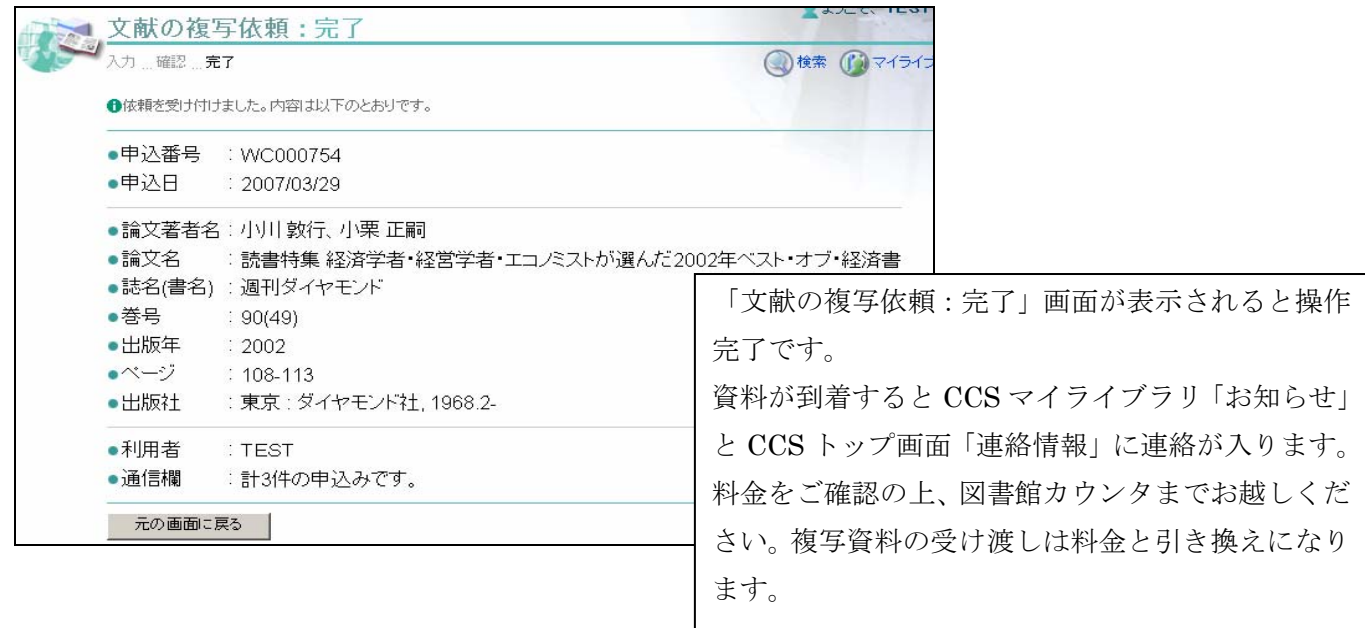

### ⑦貸出中の図書に予約を入れる

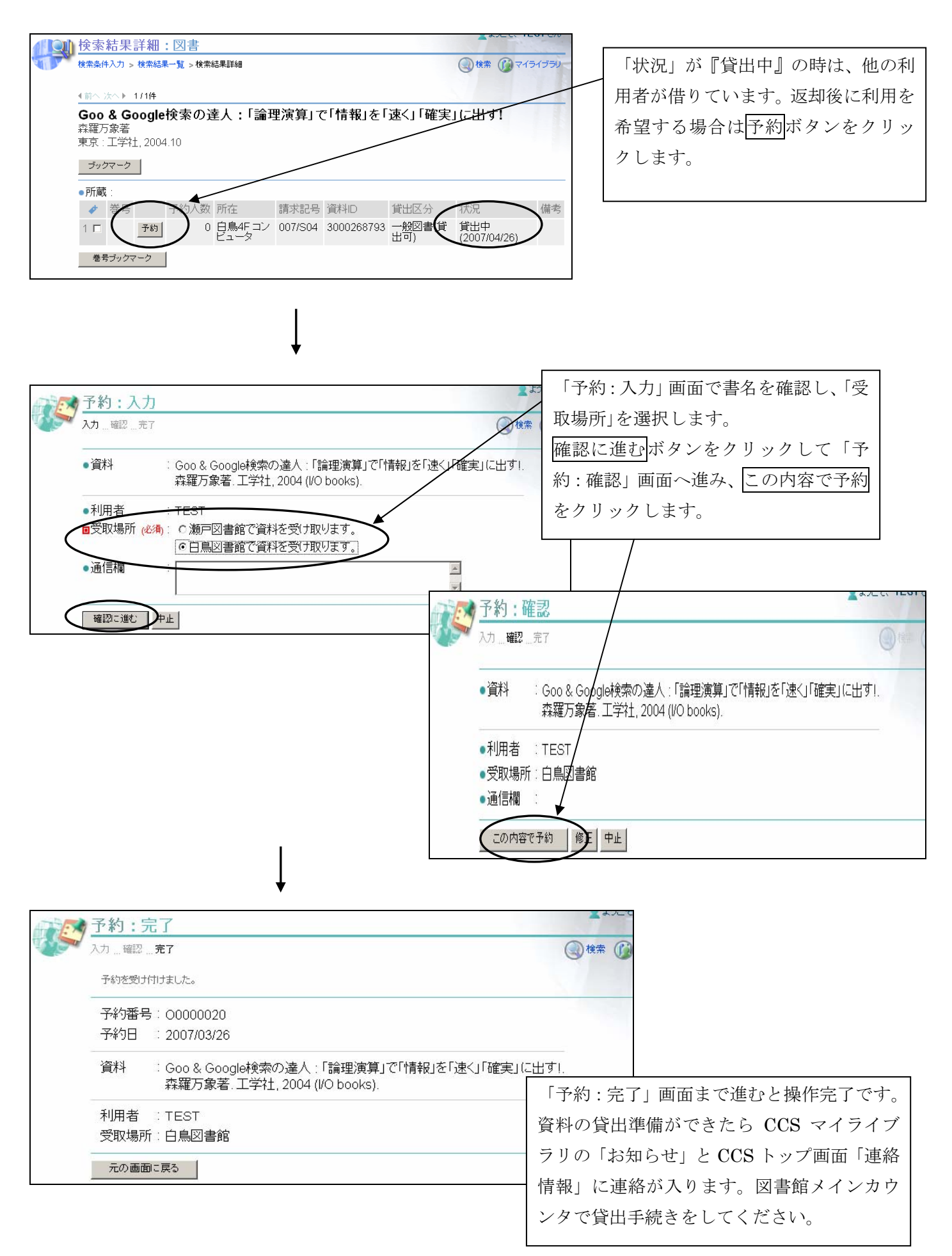

### ⑧CCSからの予約の取消

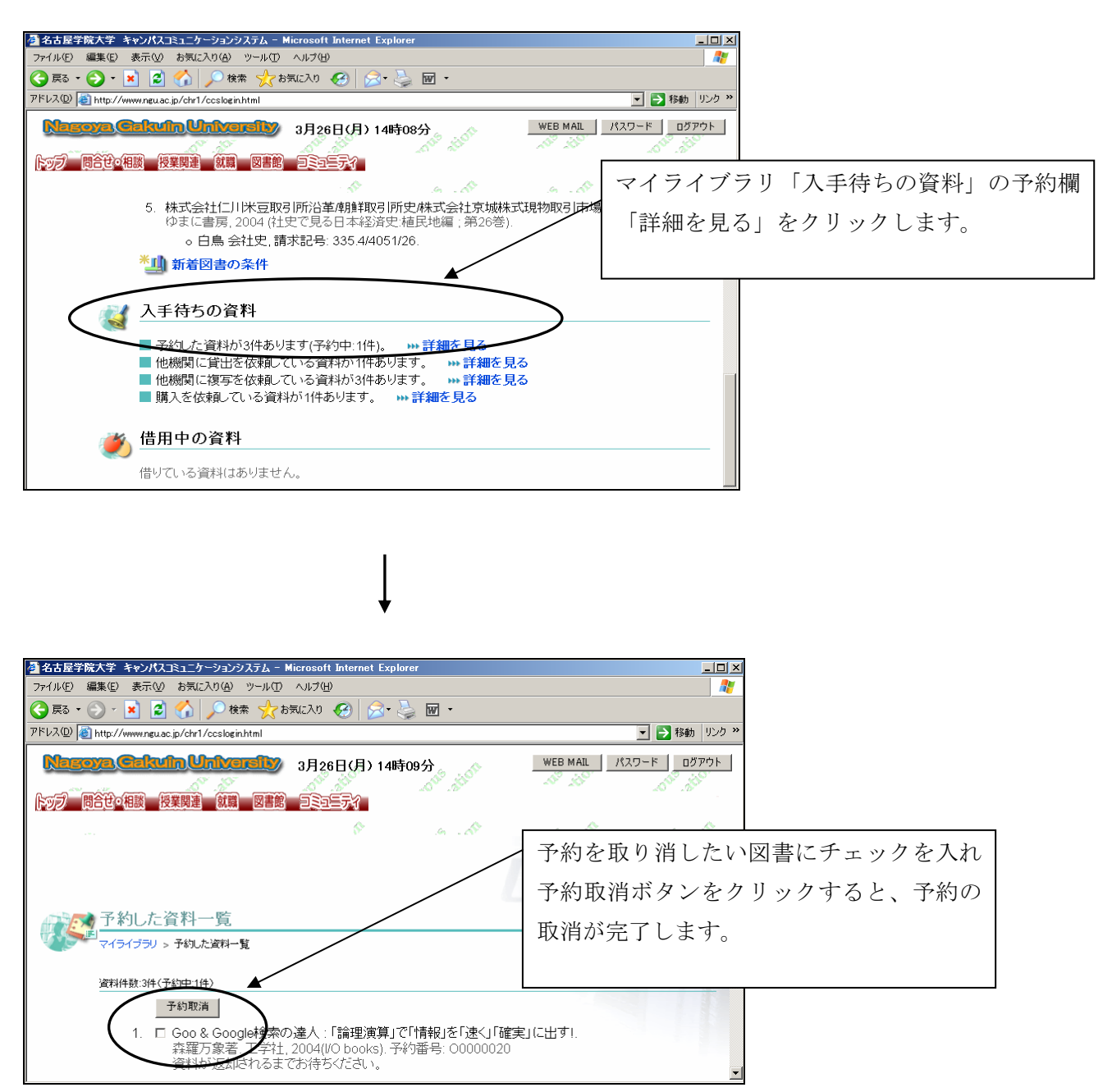

#### ⑨図書の購入依頼

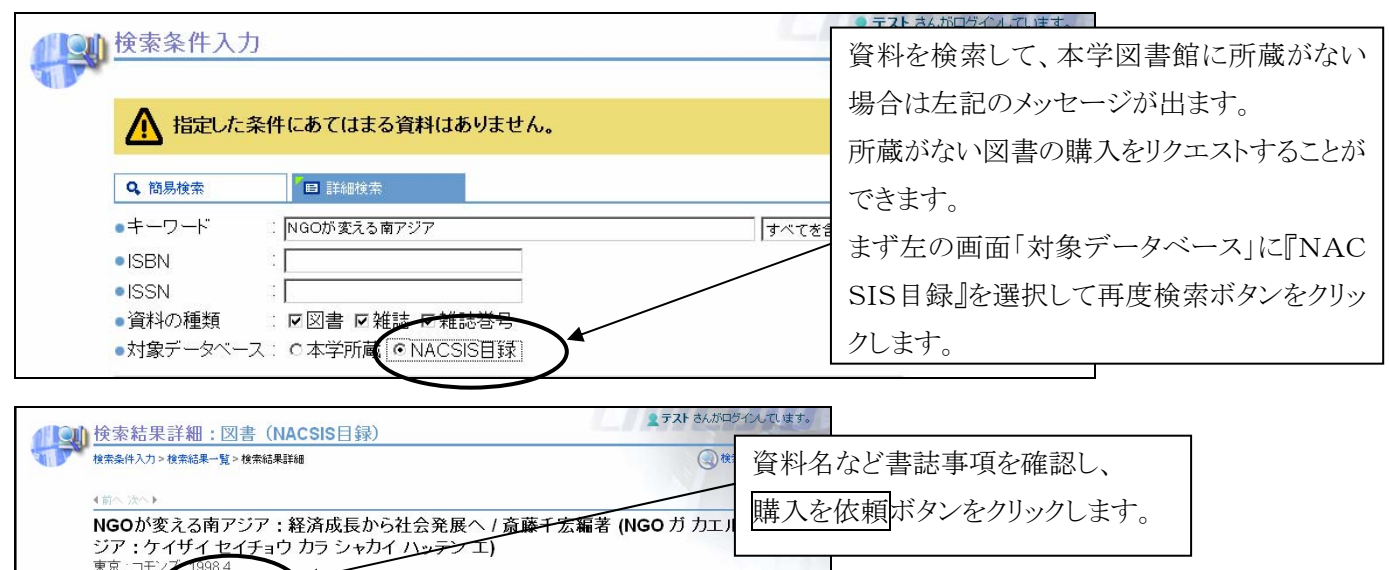

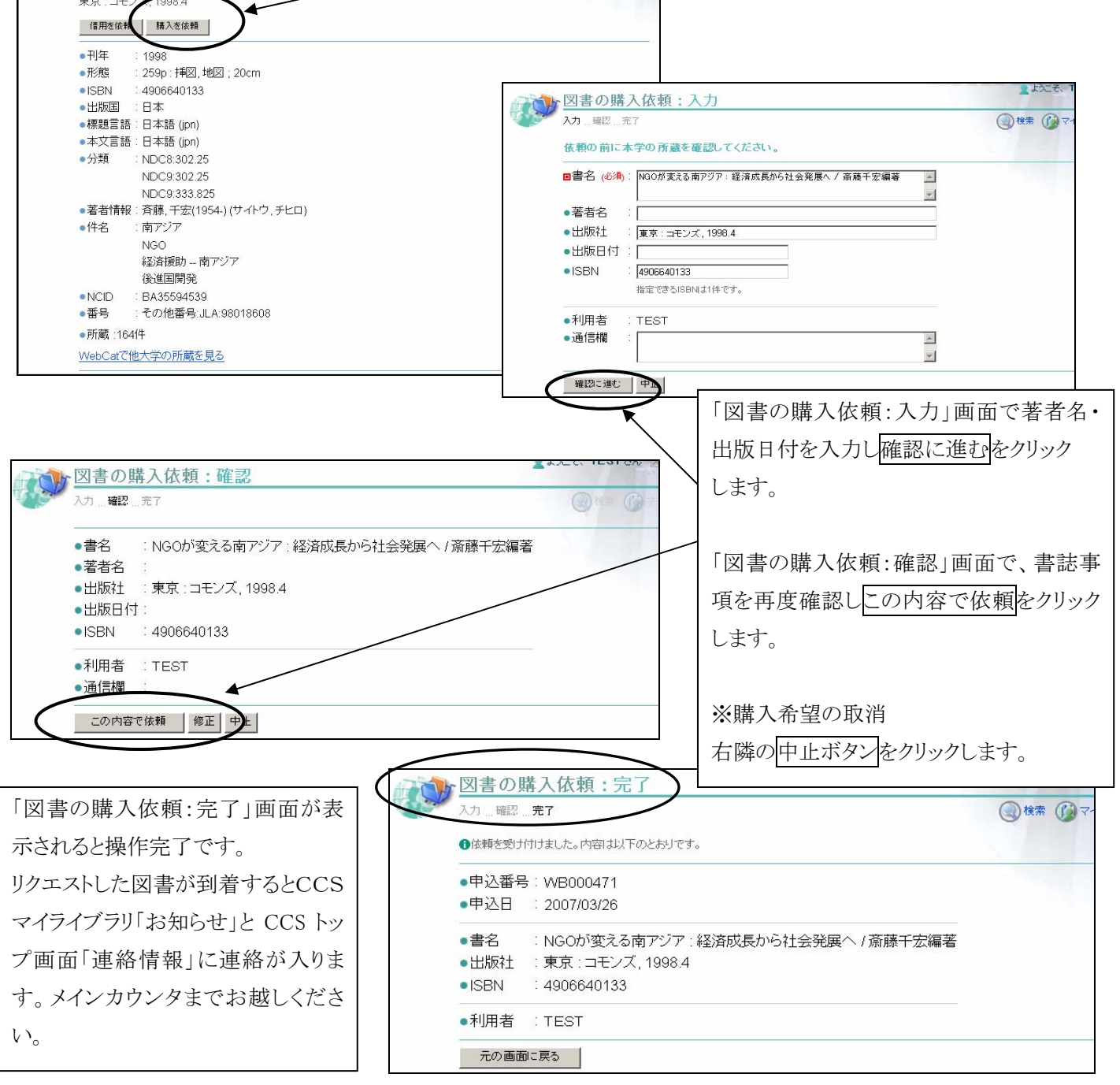

#### ⑩他機関への文献の複写申込

# ※文献複写申込をする前に必ず本学所蔵検索を行って下さい。本学所蔵の場合は来館の上ご利用下さい。 ※申込後のキャンセルはできませんのでご注意ください。

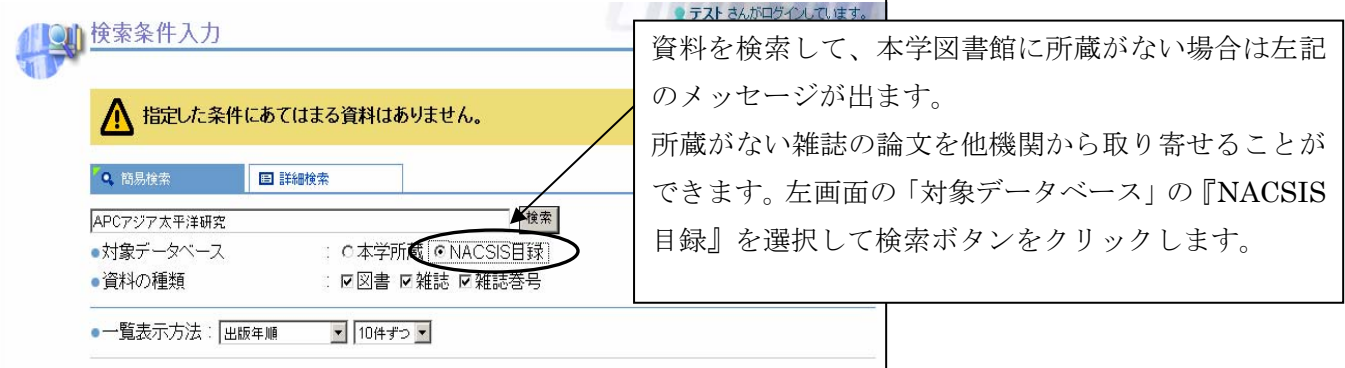

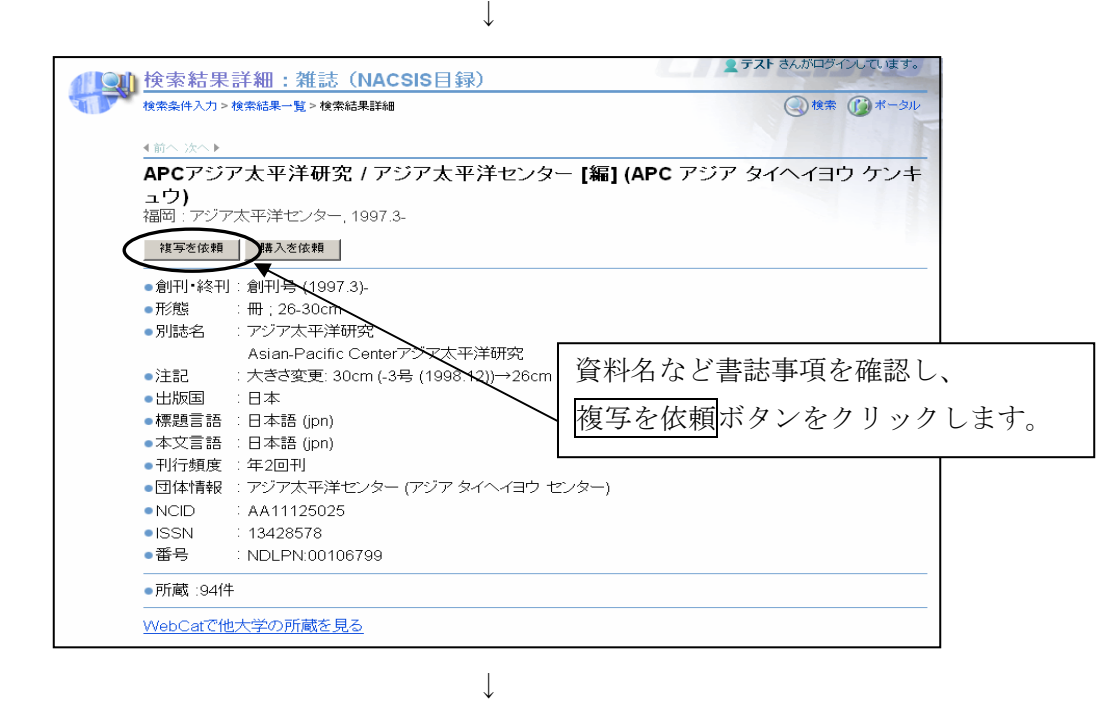

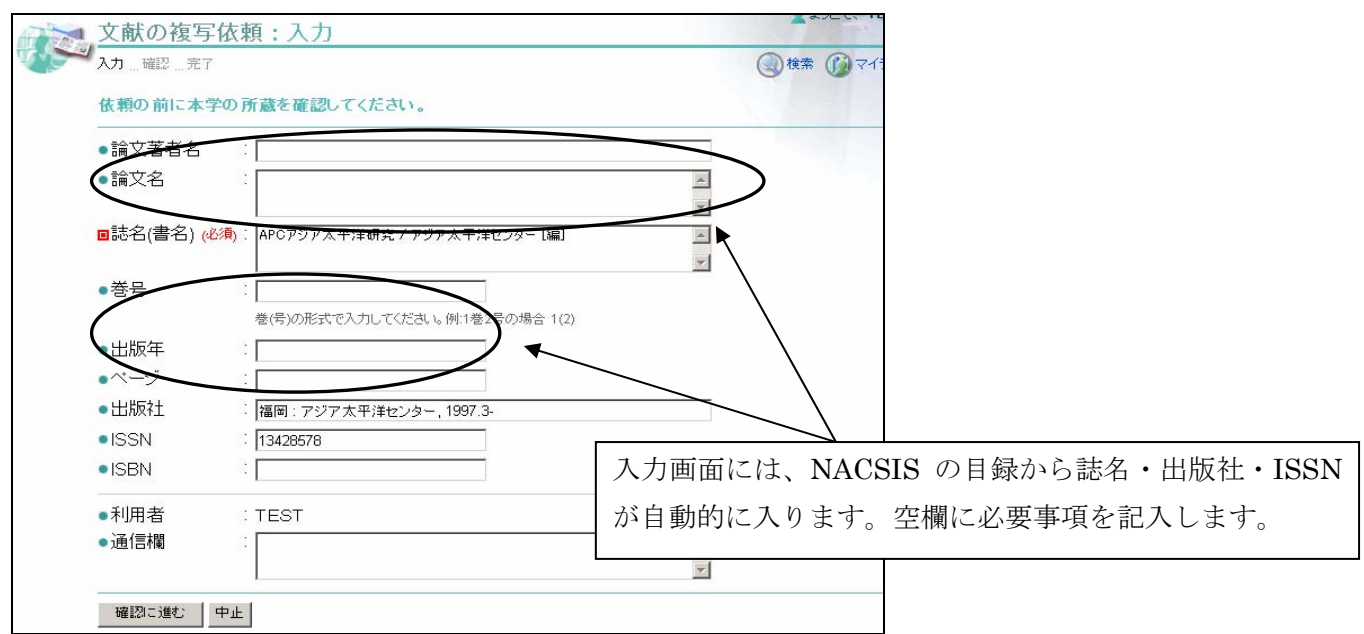

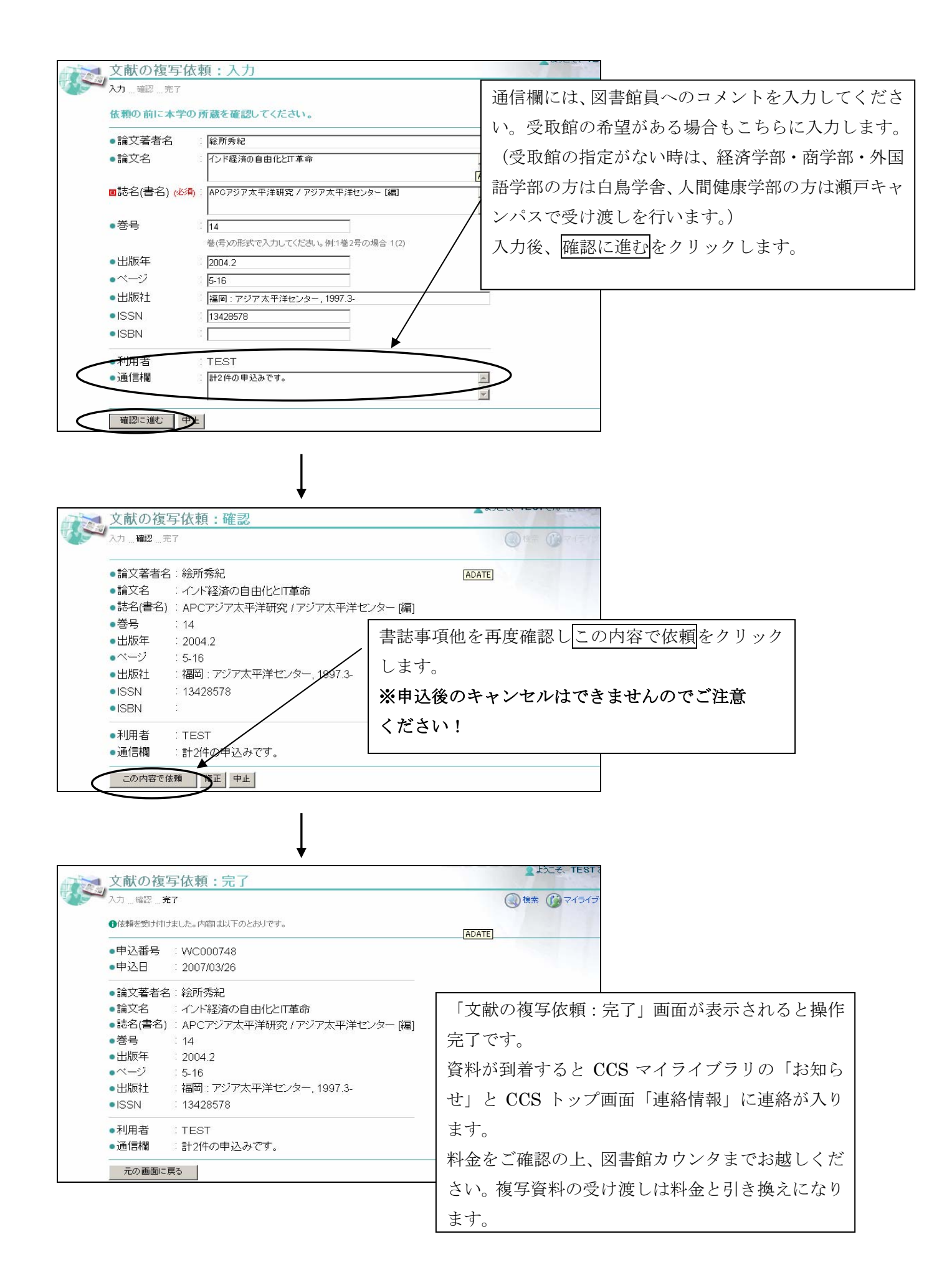

#### ⑪他機関資料の借用申込

# ※資料の借用申込をする前に必ず本学所蔵検索を行ってください。本学所蔵の場合は来館の上ご利用下さい。 ※申込後のキャンセルはできませんのでご注意ください。

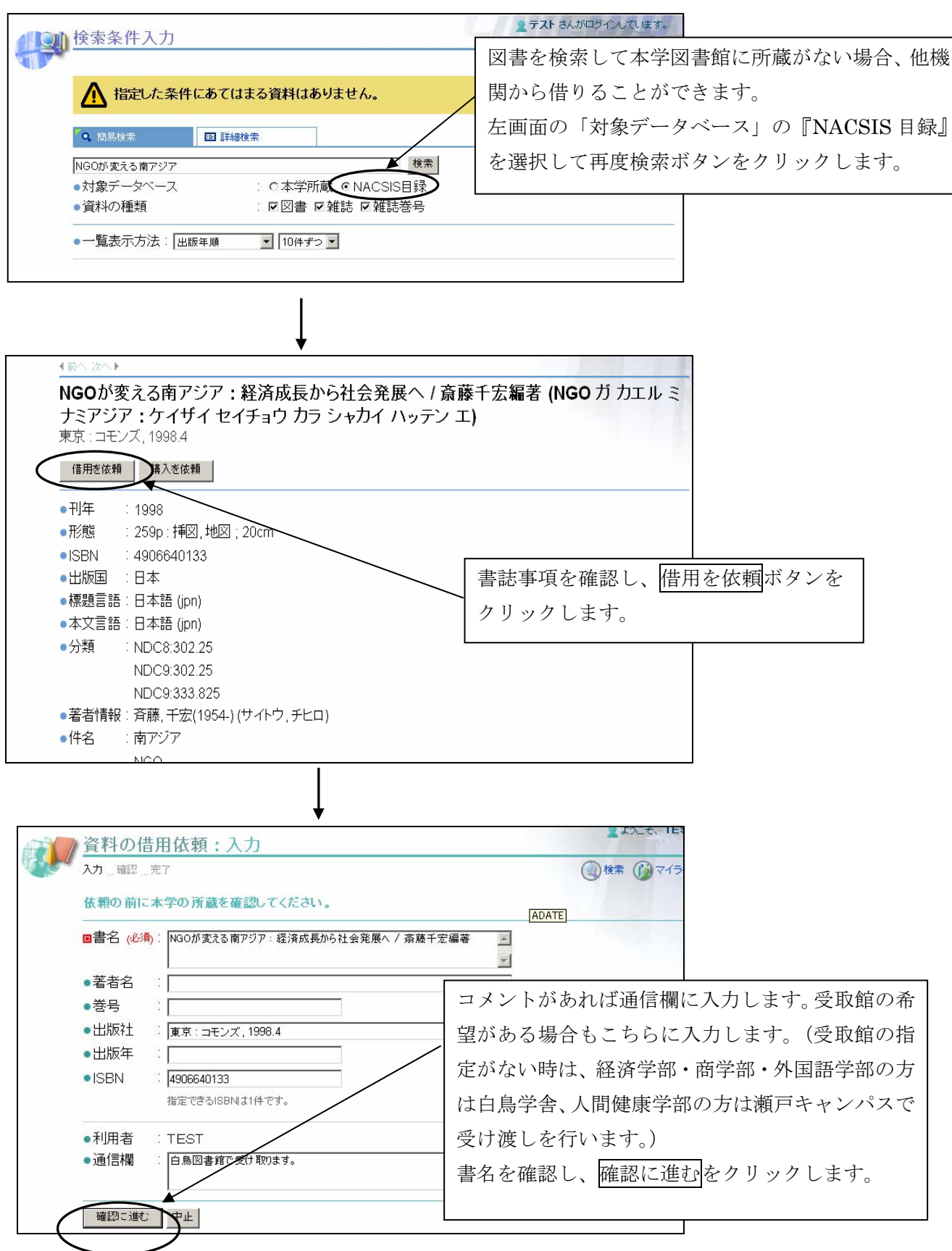

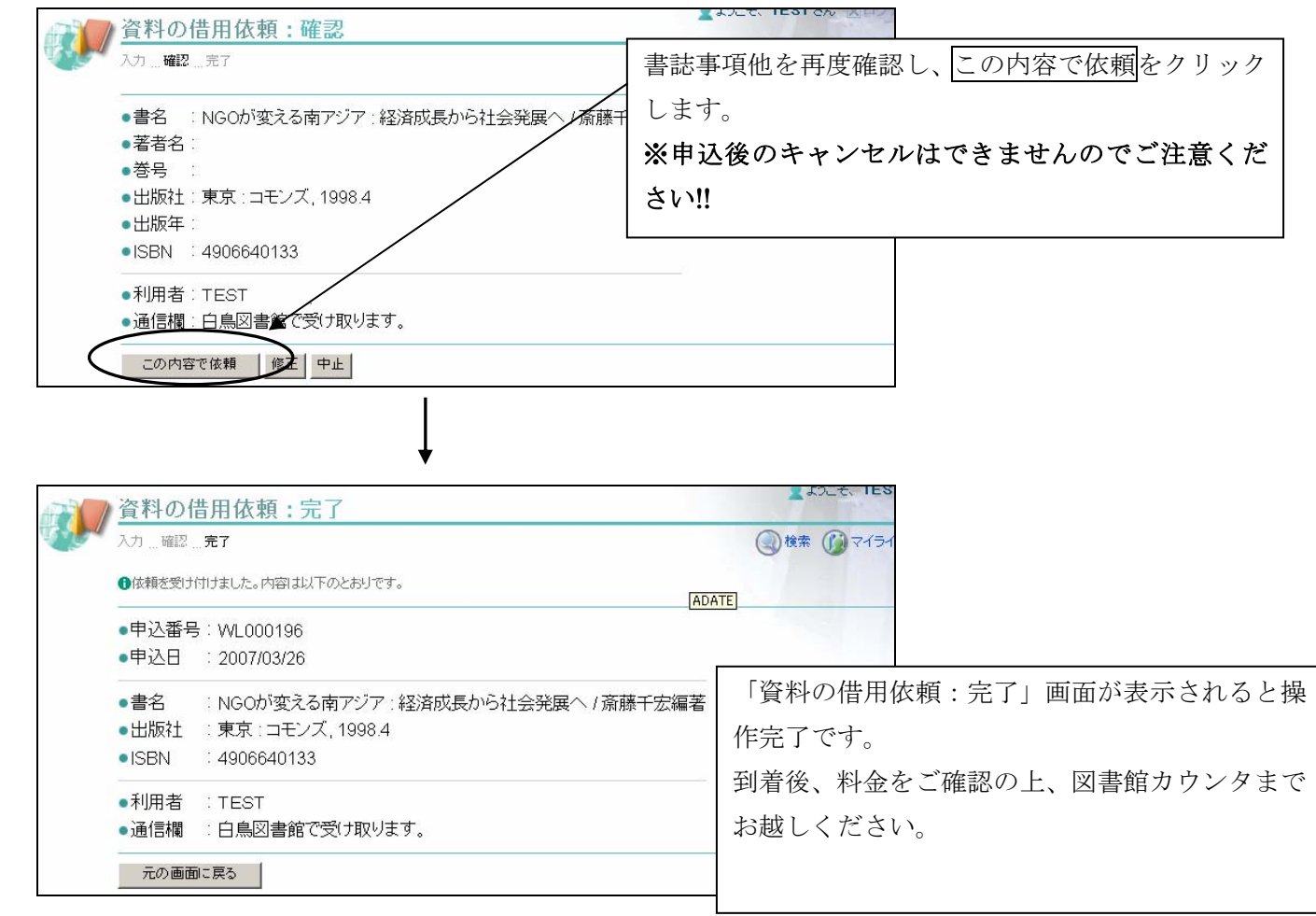

# ⑫NACSISに所蔵がない資料の購入・複写・借用依頼

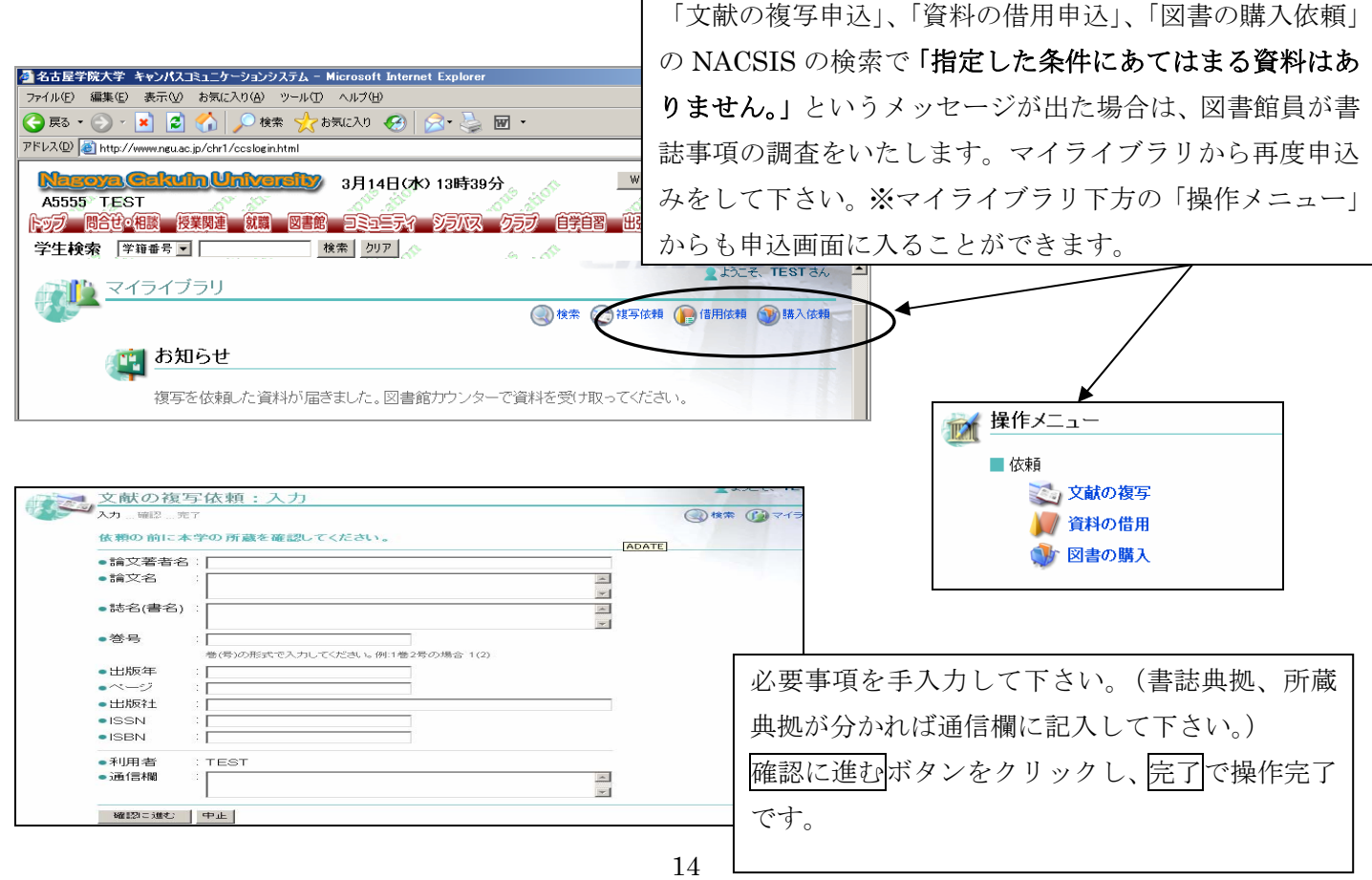

#### ⑬マイフォルダ機能

テーマ別にフォルダをつくり、必要な図書を登録し、自分専用の参考資料リストとして資料の整理などに使うこと ができます。

# ◆フォルダの作成

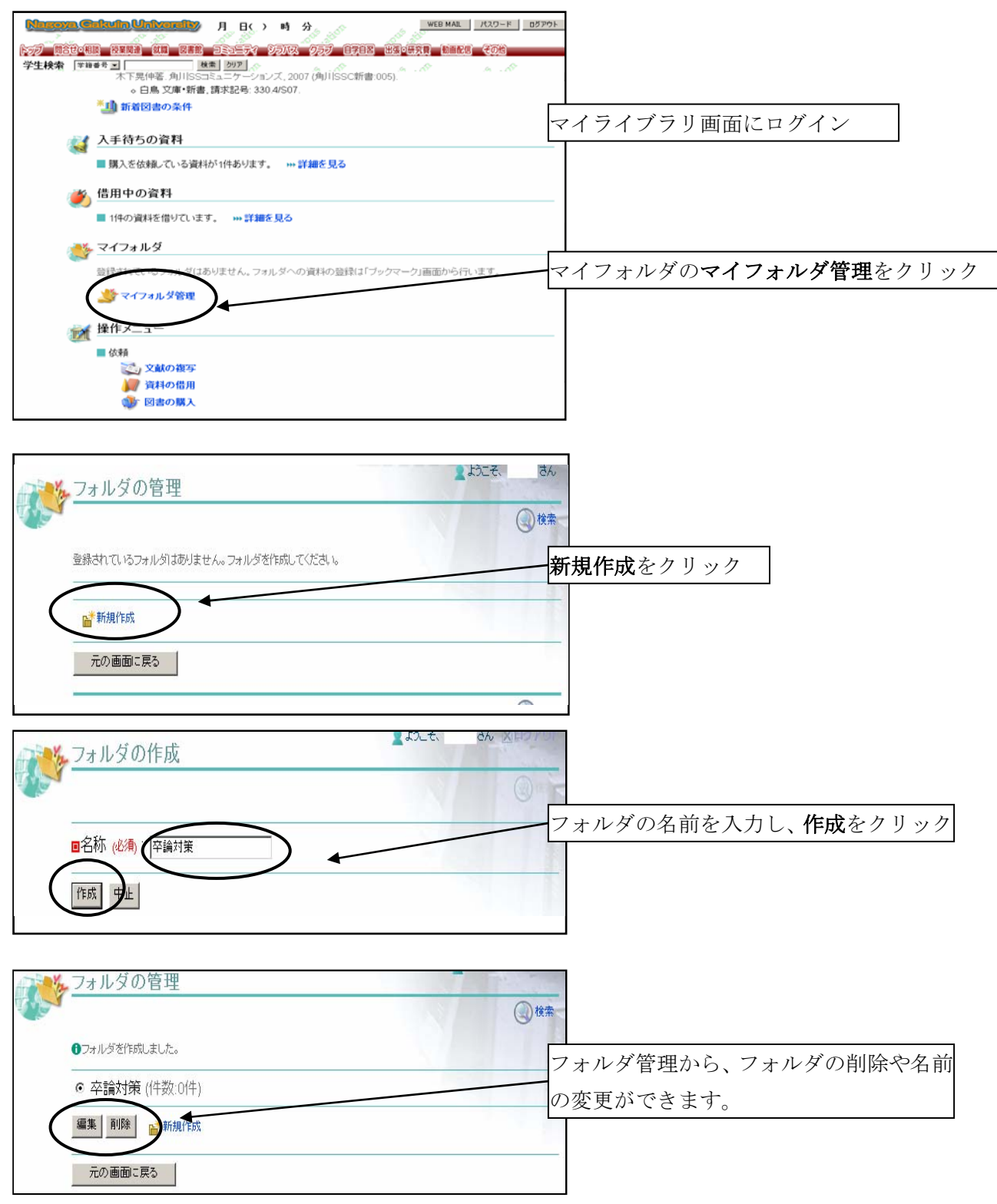

# ◆マイフォルダに資料を登録する

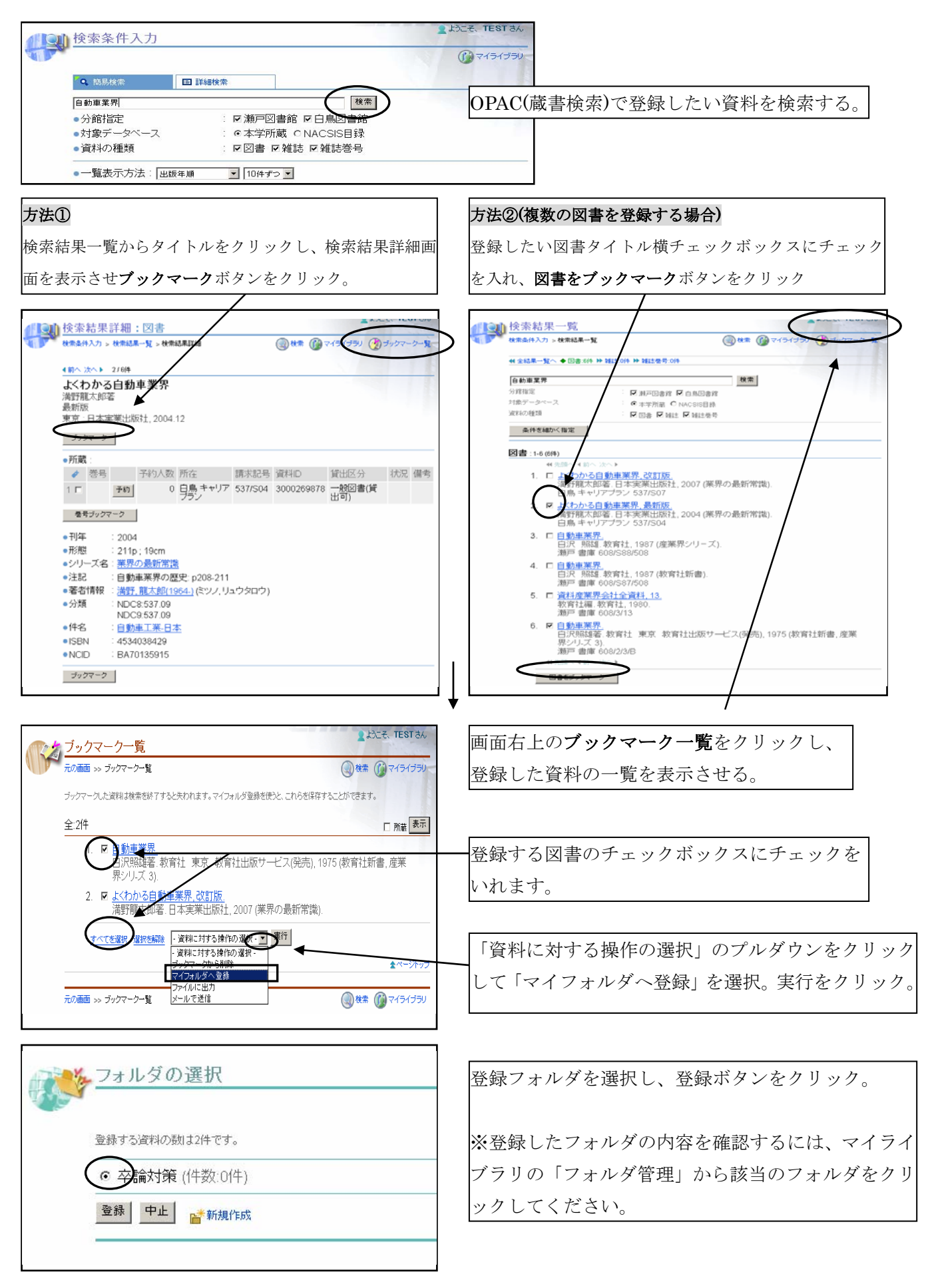

#### ◆登録した資料にコメントを追加する

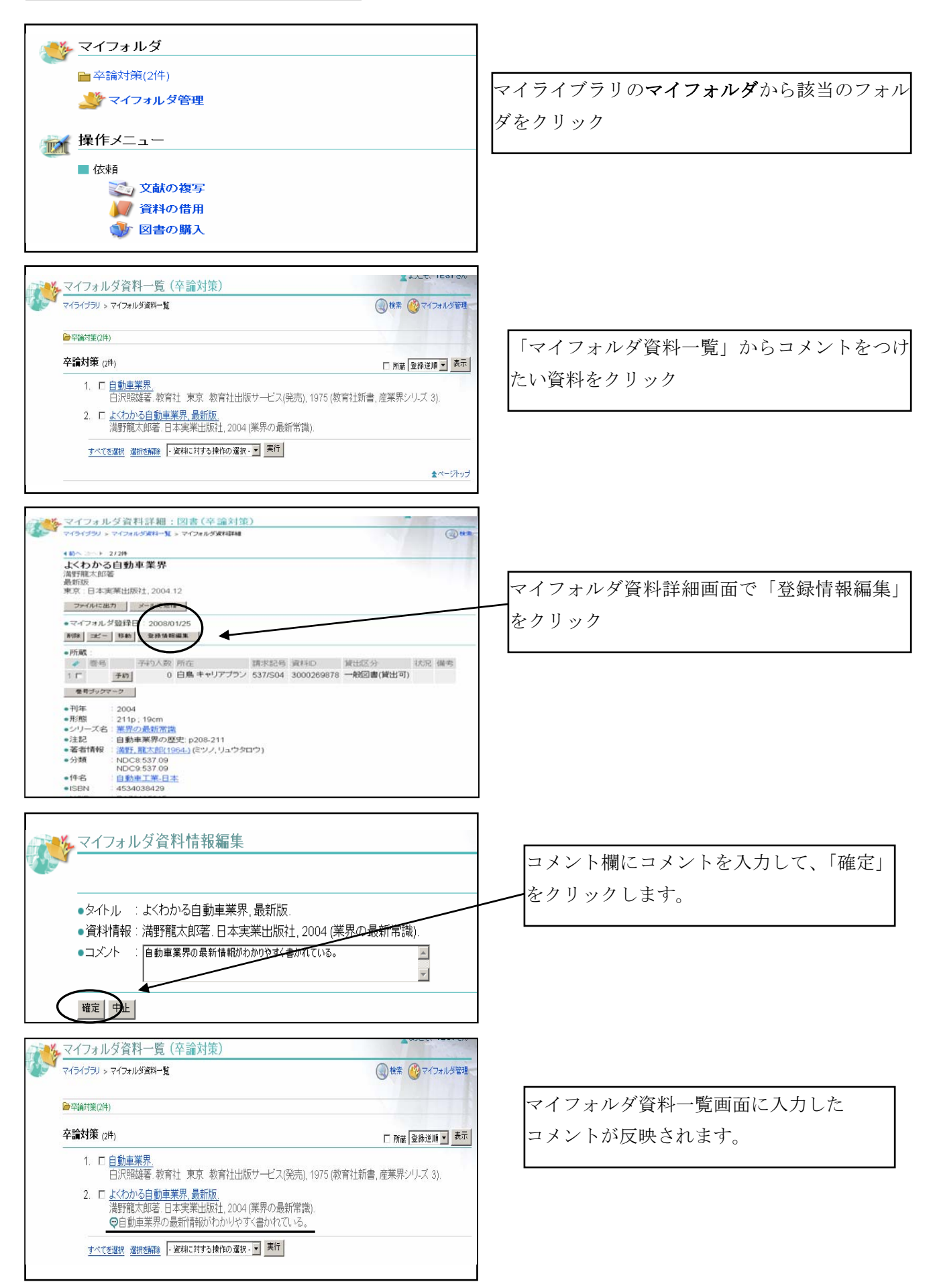

#### ⑭新着情報

こちらにキーワードを登録しておくと、新着図書の到着時に自動で連絡が入ります!

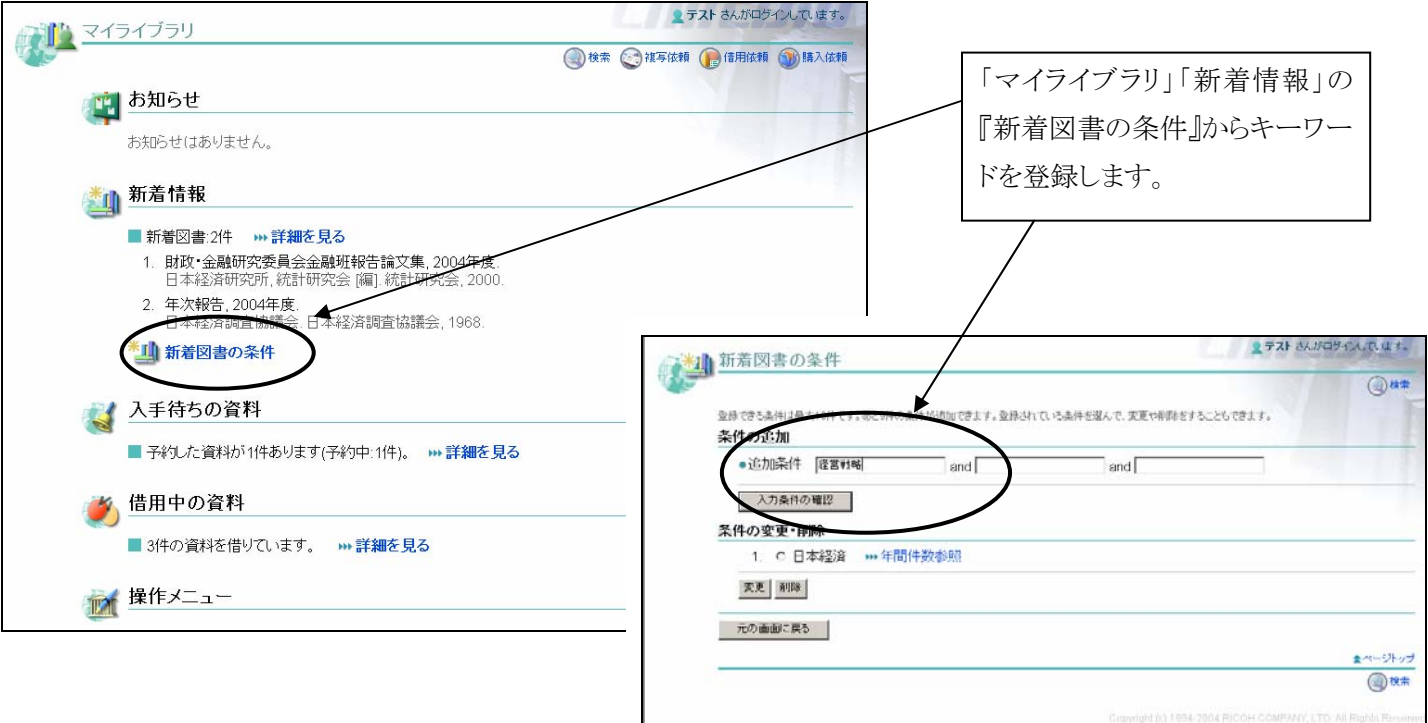

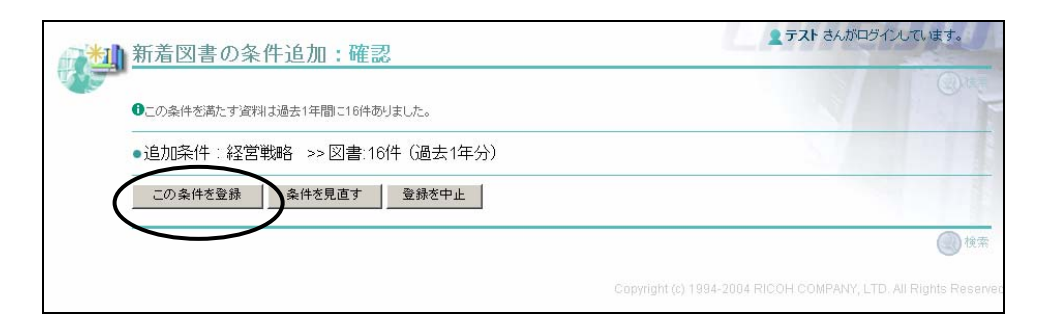

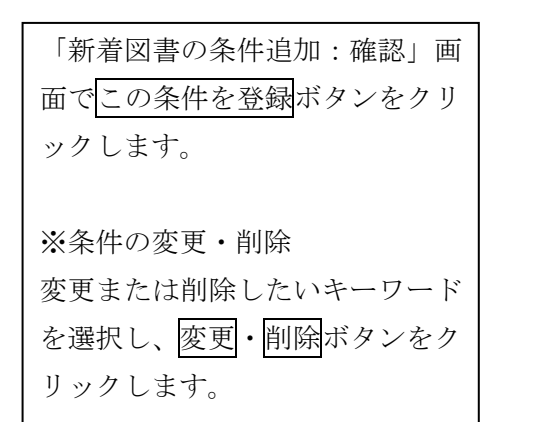

![](_page_19_Picture_56.jpeg)

#### ⑮依頼状況の確認

予約・借用・複写・購入依頼を CCS メニュー「図書館」より申込んだ場合、マイライブラリの画面 で依頼状況を確認することができます。

![](_page_20_Picture_2.jpeg)

<予約> <購入依頼> ●予約した資料一覧 か購入依頼した資料一覧 マイライブラリ > 予約した資料一覧 マイライブラリ > 購入依頼した資料一覧 資料件数:2件(予約中:1件) 到着済みの資料 予約取消 1. 口白夜行. ありません。 東野圭吾著.集英社, 1999. 予約番号: 00000012 資料が返却されるまでお待ちください。 依頼中の資料 全1件 インターネット検索術:調べモノに断然強くなる  $\mathfrak{D}$ 1. 変容する東南アジア社会:民族·宗教·文化の動態 / 加藤剛編著. 小坂貴志著.研究社出版. 2001. 予約番号: 00000011 東京: めこん, 2004.10. ISBN: 4839601763. 申込番号: WB000450. ●予約は2007/03/14に解除しました。 申し込みを受け付けました。 予約取消 |

<相互貸借>

![](_page_20_Picture_5.jpeg)